## *Anmeldung eines neuen Benutzers\**

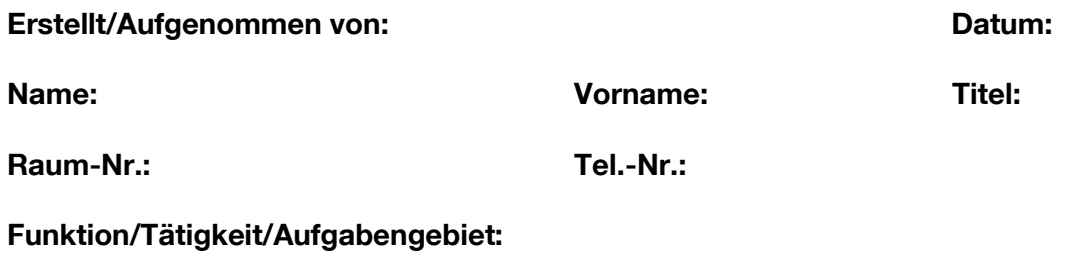

**Aktiv schalten zum** (Datum)**:** 

## **Drucker:**

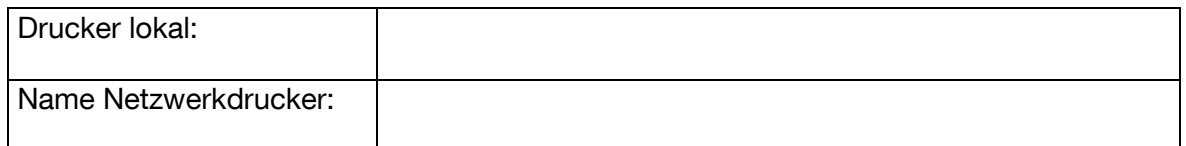

## **Gruppenzugehörigkeit** (vgl. Laufwerk V:\, z.B. HR1)**:**

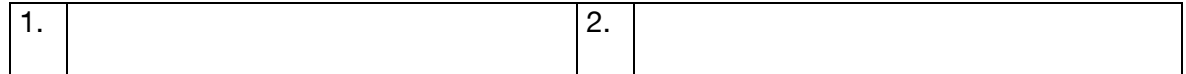

**Programmzugriffe** (mit Ausnahme von **Office** und **Outlook,** da diese standardmäßig installiert werden)**:**

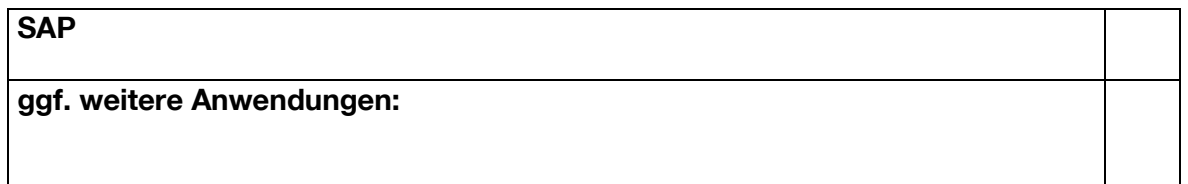

**Bemerkungen:**